### Mer kodegenerering: Tilleggsnotat fra AHU INF5110 – 6. mai 2008

Stein Krogdahl, Ifi UiO

Program framover:

Torsdag 8. mai: **Ikke** forelesning (altså **ikke** som tidligere annonsert) Tirsdag 13. mai: Avsluttende vanlig forelesning Torsdag 22. mai: Gjennomgåelse av fjorårets eksamen

### Avsluttende om kodegenerering

#### **Avsluttende pensum:**

En del fra utdelt kap 9 fra Aho, Sethi og Ullmann ' s kompilatorbok ("Drage-boka**") :** Kap. 9.4, 9.5 og 9.6

#### **Vi innfører en del begreper:**

som vi ikke skal bruke i fullt monn. De er imidlertid viktige om man vil gå videre med litt optimalisering, og vi skal forsøke å gi begrepene en intuitiv begrunnelse

#### **Som bakgrunnsmateriale:**

kan det være fint også å lese kap. 8.9 i Louden

### Maskinen det oversettes til

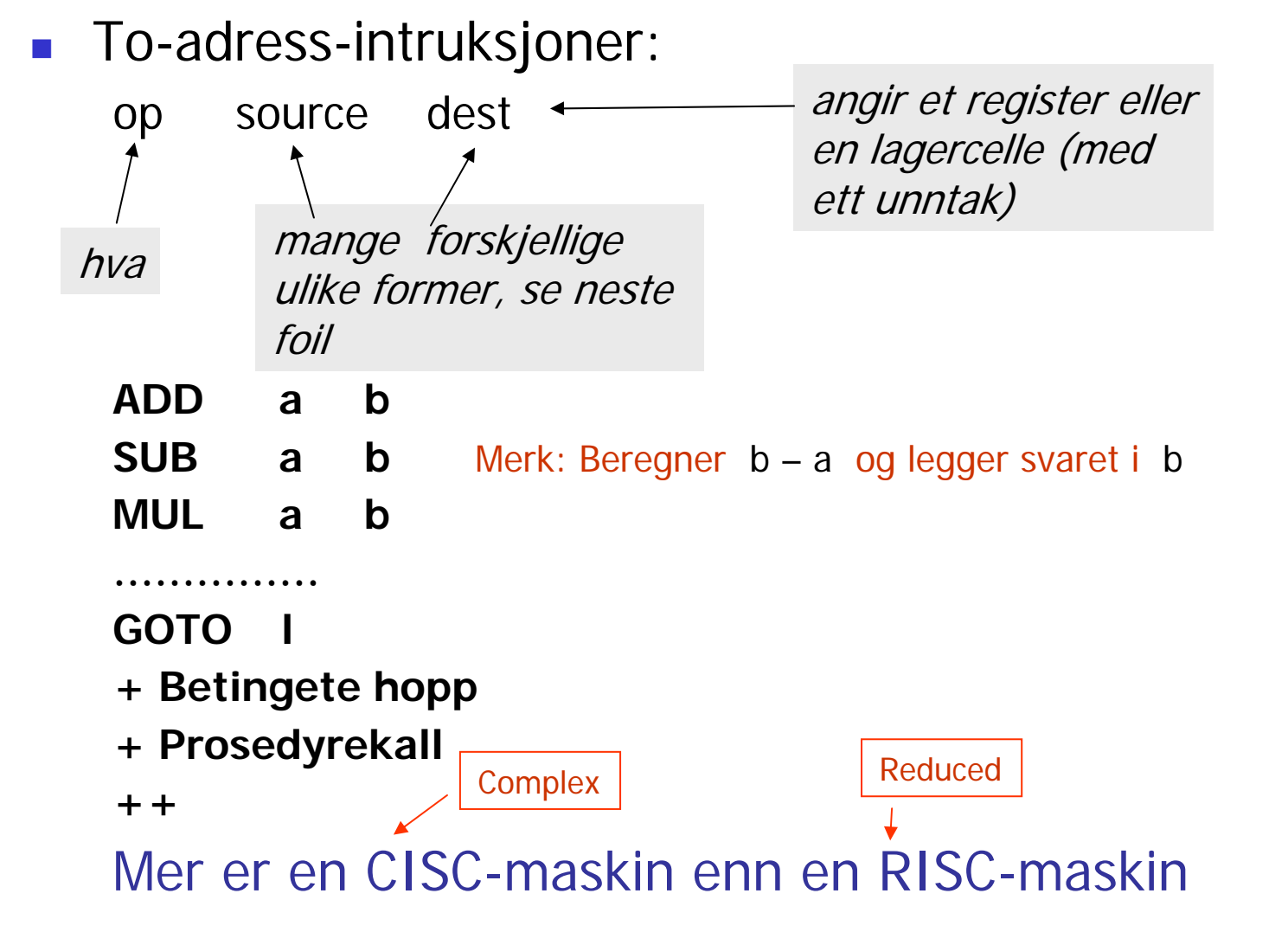

### Instruksjonsformat og adressemodi – del 1

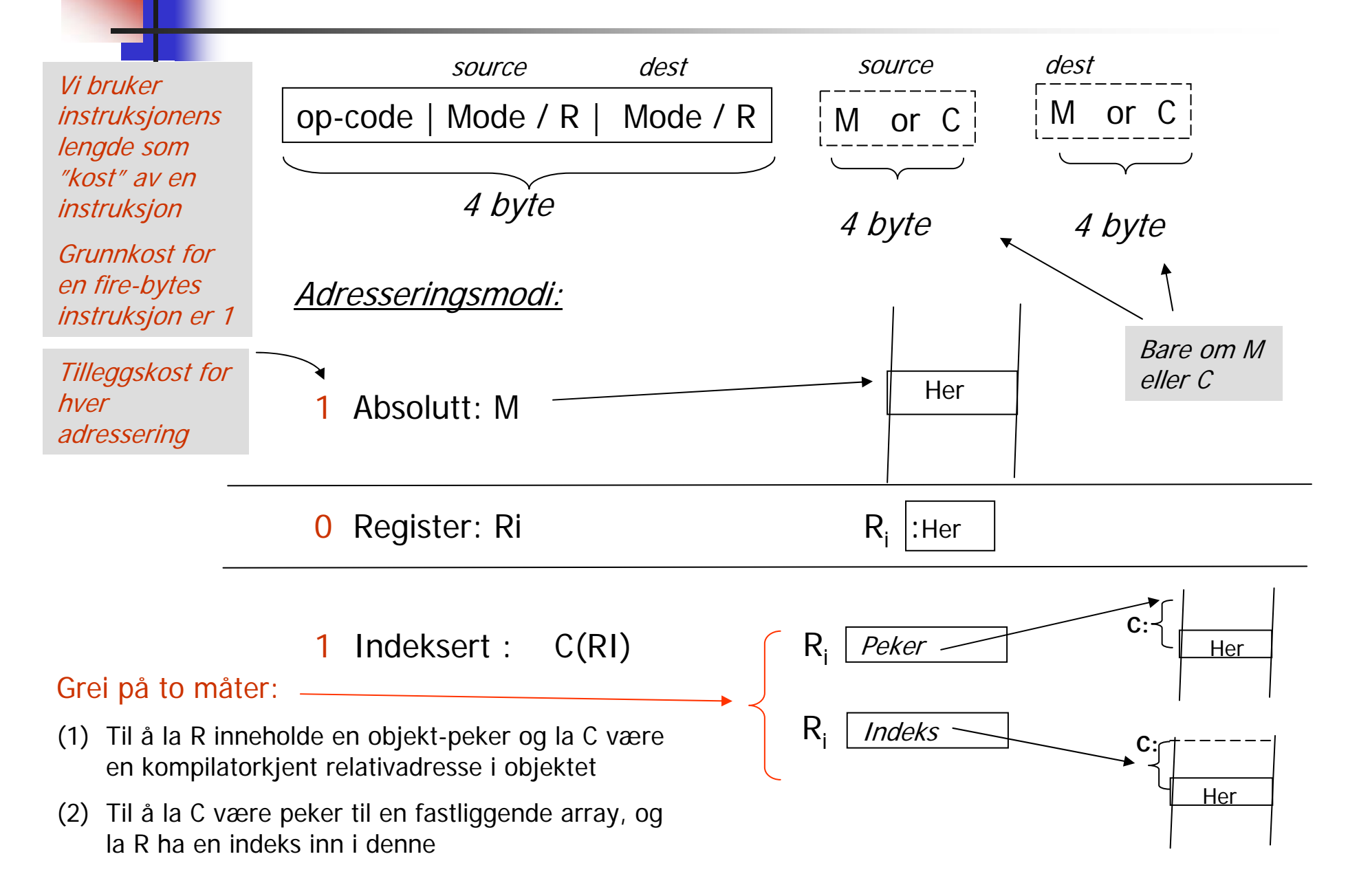

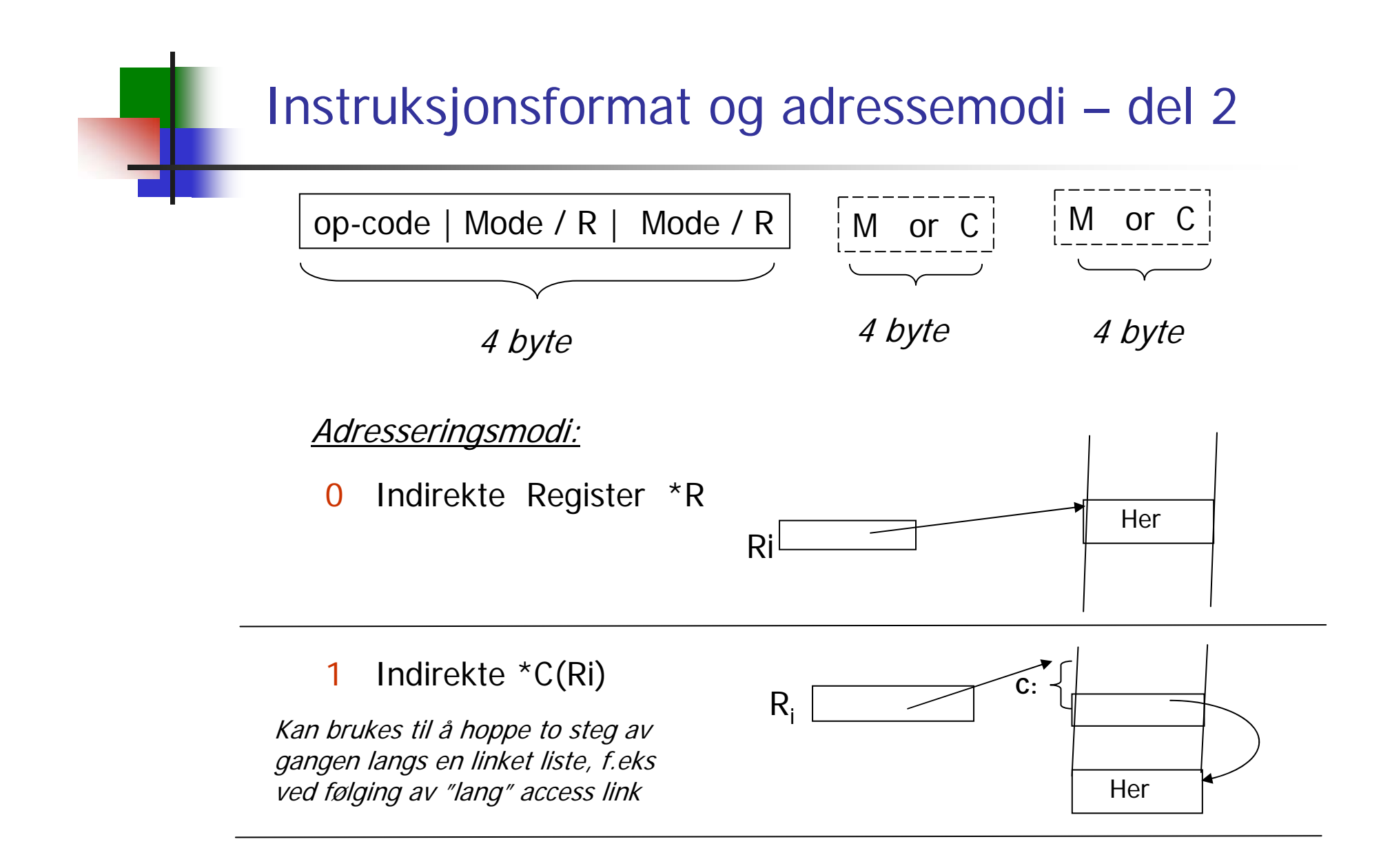

1Literal #M bare for source

# 9.4 Basale blokker og Flyt-grafer

- П En Flyt-graf er en graf der nodene er sekvenser av treadressesetninger (eller en annen type lavnivå kode)
- $\mathcal{L}_{\text{max}}$  Nodene i grafen er kalt Basale Blokker
	- **En basal blokk representer en sekvens av treadresse**
	- П Programkontrollen kommer alltid inn i første setning og går sekvensielt gjennom hver setning uten stopp eller sidesprang. Eneste unntak er at siste setning kan være et hopp – også et betinget hopp.
- $\mathcal{L}_{\mathrm{eff}}$  Kantene i grafen representerer de mulige veier programflytenkontrollen kan ta
- П Innen en Basal Blokk er det lett å holde oversikt over hvor ting er etc,. og lett å gjøre "abstrakt interpretasjon" <sup>=</sup>"statisk simulerig"

## Eksempel på oppdeling i basale blokker

- F Basale blokker: Fra og med en "leder" fram til neste, eller slutt
- $\overline{\phantom{a}}$  Algoritme for å finne alle ledere:
	- Г Første setning er leder
	- Г en "goto i", gjør setning "i" til en leder
	- г setninger etter "goto .." er ledere

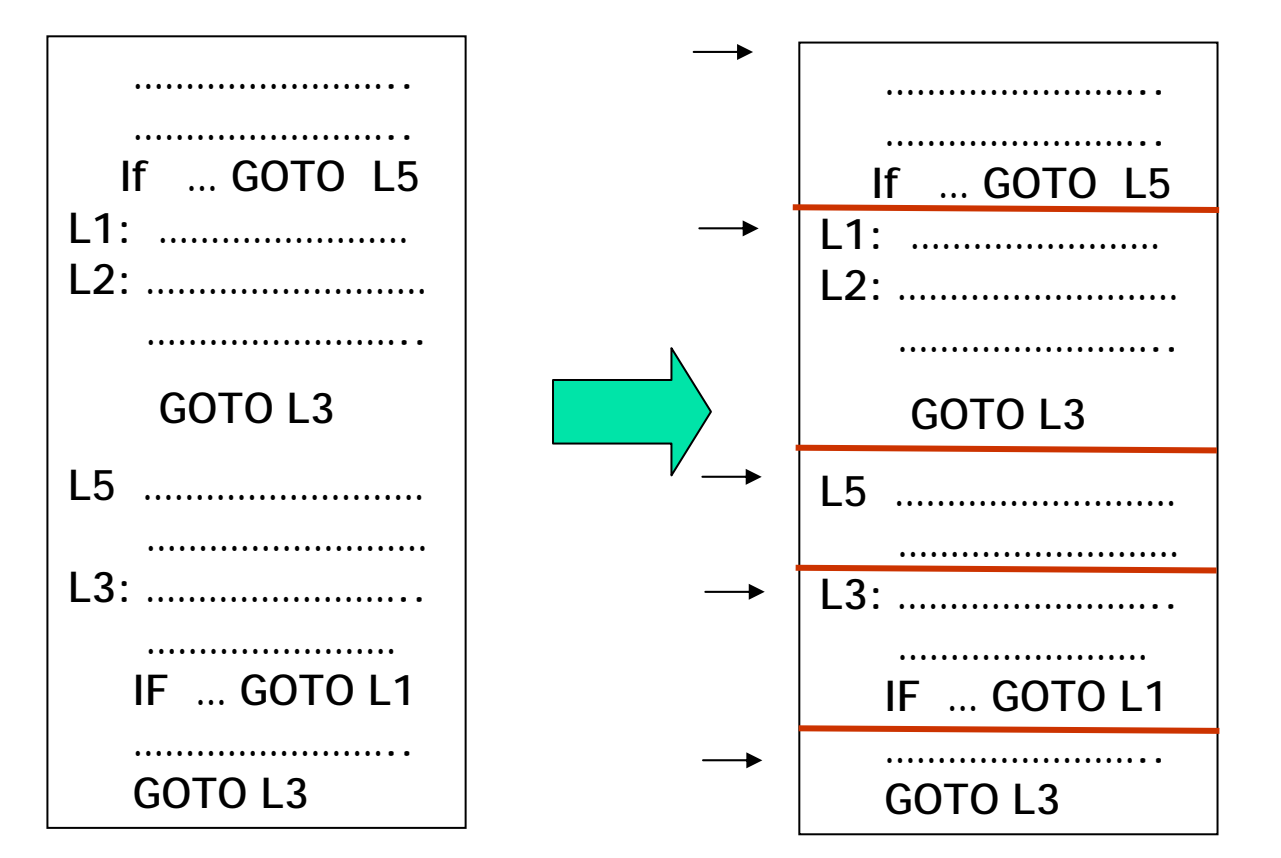

Det er tydligvis ingen som går til L2. **Metodekall** 

tenker vi ikke på. Kan behandles litt forskj. avh. av formål.

# Flyt-graf

- П Nodene i flyt-grafen er de basale blokkene med en initiell node (den første basale blokken i programmet).
- $\mathcal{L}_{\mathcal{A}}$ Det er en rettet kant fra blokk B<sub>1</sub> til B<sub>2</sub> hvis B<sub>2</sub> kan følge direkte etter B<sub>1</sub> i en eller annen utførelse. Det vil si at det enten er:
	- $\mathcal{L}_{\mathcal{A}}$ En betinget eller ubetinget goto fra siste setning i  $B_1$ til første setning i  $\mathsf B_2$  eller
	- $\overline{\phantom{a}}$ B<sub>2</sub> følger direkte etter B<sub>1</sub> i programmet, og B<sub>1</sub> ender ikke i en ubetinget goto.
- $\blacksquare$  Vi sier at B<sub>1</sub> er en forgjenger til B<sub>2</sub> og B<sub>2</sub> er en etterfølger til B<sub>1</sub>

#### Flytgraf fra Louden 8.9 Oftest: En flytgraf for hver metode

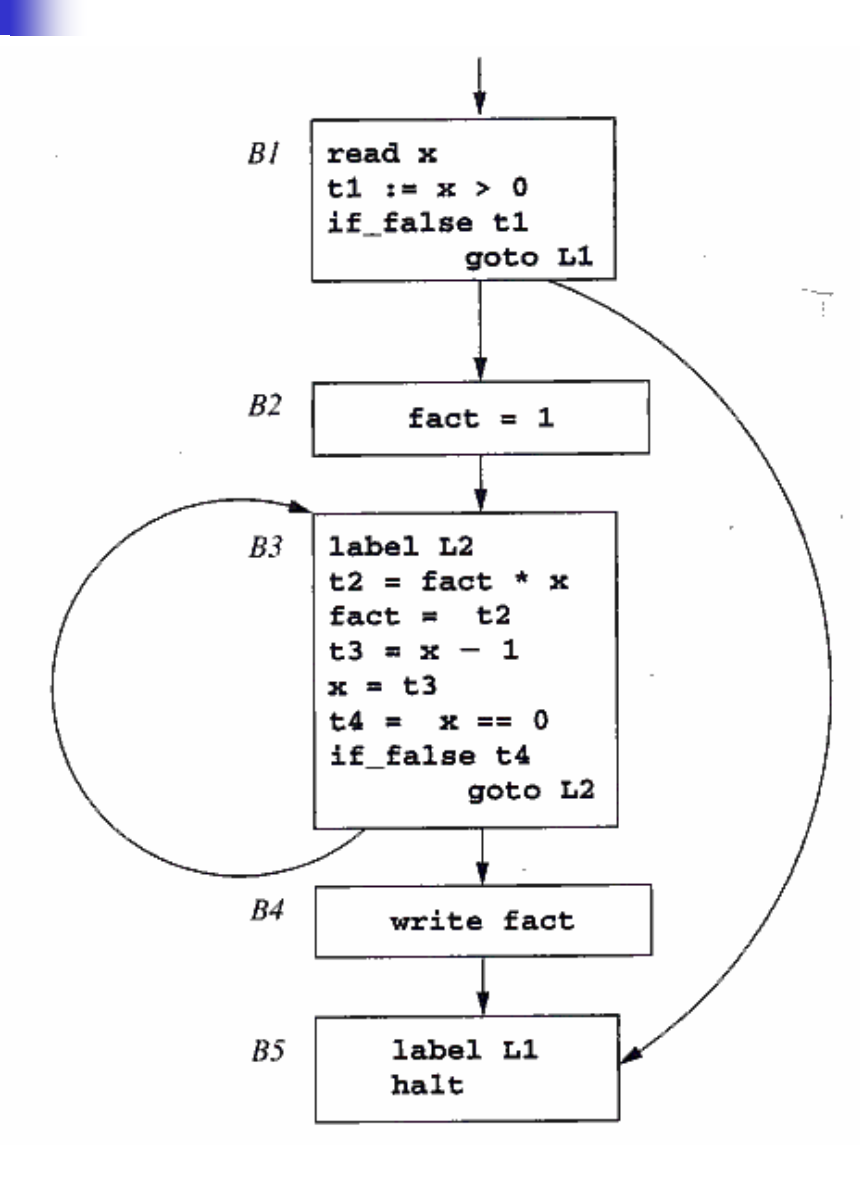

En goto-setning eller if-goto-setning vil alltid være siste setning setning i sin basale blokk (men ikke alle basale blokker slutter slik!) -Metodekall kan plasseres litt forskjellig avh. av grafens bruk -Danne egne basale blokker -Kan ligge først i en basal blokk?

Kode kan analyseres/arbeides med (f.eks. til optimalisering) på tre nivåer:

- 1. Inne i én basal blokk
- 2. Flytgrafen for én metode
- 3. Alle flytgrafene for hele programmet

## Løkker i flyt-grafer

- F Bruk, for eksempel :
	- П Kan vi flytte beregninger ut av løkka? while  $(i < n)$  {  $i++$ ; A[i] =  $2*k$ ; }
	- П Kan kanskje holde mye brukte variable i registre mens vi er i løkka

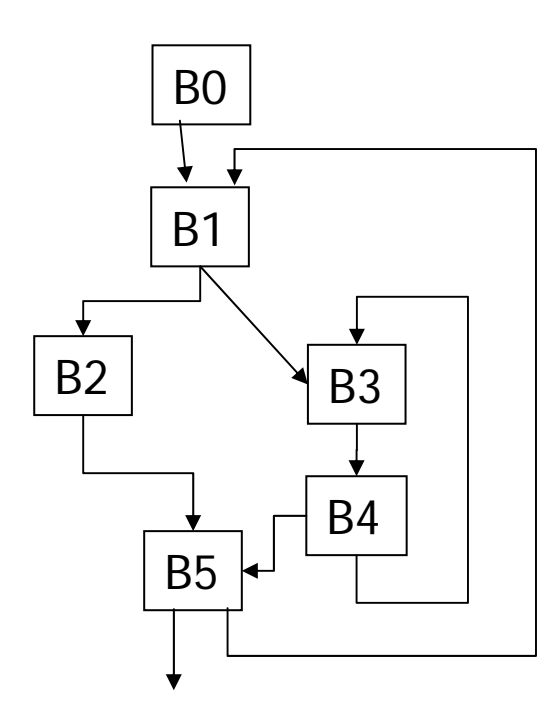

**En løkke** er et utplukk L av noder slik at:

1) Dersom Bx ∈L og By ∈L, så går det en rettet vei fra Bx til By av lengde ≥ 1 *(også om Bx og By er samme node!)*

2) L har bare én "inngang": Det finnes bare én B∈L slik at Bn → B og Bn∉L.

> Begrunnelse rent praktisk: Ett sted å initialisere løkka & Ett sted om vi skal flytte noe "ut av løkka"

#### Eksempler:

{B3,B4} og {B1,B2,B3,B4,B5} er løkker

{B1,B2,B5} er ikke løkke (!?)

### Hva er "liveness" ( "i live") ?

- П Begrepet er uavhengig av basale blokker
- П Defineres i 9.4 og brukes i 9.5 Her "defineres" a, og "brukes" x og y

\n- Terminologi: 
$$
a := x + y
$$
;
\n- Her "brukes" x og a.
\n- if  $(x < a)$  **goto L**;
\n

Intuitiv definisjon:

En variabel x er "levende" (eller "i live") på et gitt sted i programmet dersom den verdien den der har kan bli brukt senere i en eller annen utførelse.

Definisjon som kan avgjøre om x er levende

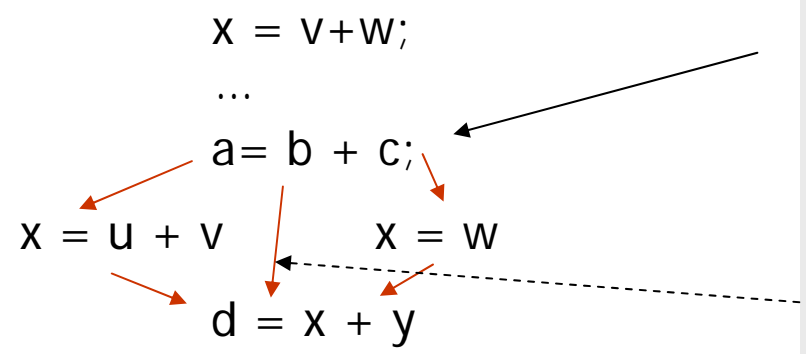

Stedet "i"Er "x" i live her ?

Svaret er "ja", fordi det finnes en TAsetning "j" slik at det er minst én eksekveringsvei fra "i" til "j" uten noen tilordning til (eller definisjon av) "x".

Definisjon: En variabel som ikke er "i live" på et gitt punkt, sies å være "død" på dette punktet (og verdien kan da "kastes")

#### Andre def. som kan være interessant for optimalisering

Kalles global dataflyt-analyse. Eksempler:

- $\overline{\mathbb{R}^2}$  Gitt en TA-instruksjon der x brukes:
	- Finn alle de tilordninger (definisjoner) der denne verdien på x kan være satt
- $\mathcal{L}_{\mathcal{A}}$  Gitt en tilordning der x blir satt:
	- Finn alle de steder der denne verdien av x kan bli brukt

Disse og liknende sammenhenger kan "lett" bergenes ved en iterasjons-algoritme på de basale blokkene.

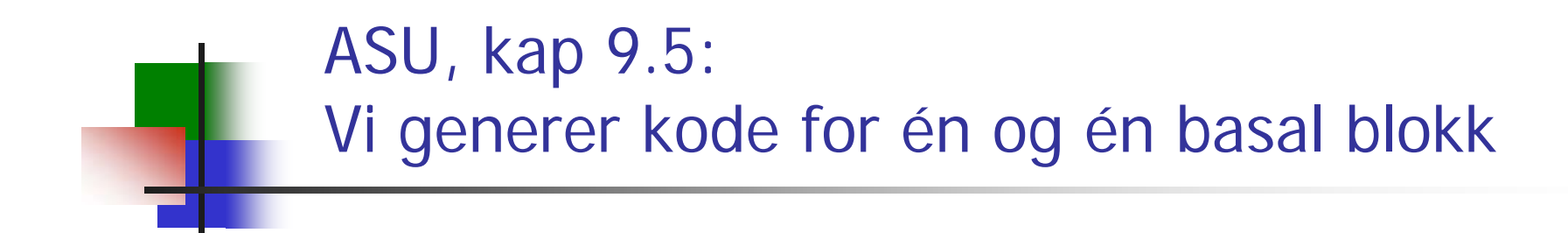

 Alle foilene til dette kapittelet er rettet litt, og ligger på starten av foilene til neste forelesning (13/5)